# **Describing regular expressions**

This section includes the following topics:

- [Describing regular expression used in assertions](#page-0-0)
- [Describing regular expression used in masking](#page-0-1)
- [Describing groups and structure](#page-0-2)
- [Describing characters](#page-1-0)
- [Describing character classes](#page-1-1)
- [Describing atomic zero-width matches](#page-1-2)
- [Describing quantifiers](#page-2-0)
- [Describing lazy quantifiers](#page-2-1)

Precise provides an extensive set of regular expression tools that allow you to efficiently validate strings for assertions as well as to mask different substrings for usage in variables. The set of tools is almost identical for both needs.

The descriptions in this section do not cover all regular expressions.(i)

# <span id="page-0-0"></span>Describing regular expression used in assertions

The regular expressions that are used in assertions are used to verify that an asserted text has a certain "structure" to it. To achieve that, no capture group is needed (see the Groups and Structures table for the definition of a capture group).

The text is matched using the regular expression rules, and the result may be "Matching" or "Not Matching."

#### Examples:

- 1. "Hello". The text Hello should be anywhere within the asserted text. Asserting "Hello World" text with this regular expression will succeed. 2. "\AHello\z". The text Hello should be the entire asserted text (between the starting point \A to the ending point \z). Asserting "Hello World" text
- 3. "[0-9]{1,2}\.[0-9]{1,2}\.[0-9]{4}". Text should include a date in the form "xx.xx.xxxx" (where the day and the month may be also one digit). For with this regular expression will fail. The only string that can match it is "Hello" itself. example, a possible match may be "12.5.2007".

### <span id="page-0-1"></span>Describing regular expression used in masking

These regular expressions are used in component variables to mask a portion of a text for use as variable value. To achieve that a capture group is needed (see the Groups and Structures table for the definition of a capture group). If several capture groups exist, only the first group's capture is used as a mask. When a capture group exists, all regular expressions within it (inside the regular parenthesis) are selected, and all outside expressions are only used for reference.

#### Examples:

- 1. "(Hello)". Captures the text Hello (if exists).
- 2. "([\w\W]\*)". The default expression. Captures the entire text.
- 3. "(?:[\w\W]+?\s+){8}([\w\W]+?)\s+". Captures the 9th word. The first parenthesis (with the "?:" symbol) is a non-capturing group. The expression inside it is grouped for quantity needs (adding the "{8}" outside), but it will not be captured. The entire expression means. pass 8 words (followed by space characters), capture a word, and finish with space characters (non-captured). The question marks that follow the quantifiers are used to capture the minimal amount of characters that fulfill the quantifier rules.

# <span id="page-0-2"></span>Describing groups and structure

Groups allow you to capture sub expressions to increase the efficiency of regular expressions using quantifiers for groups, and supply you the method of selecting a sub expression for regular expression masking. The following table shows the list of groups.

#### **Table 1** Groups

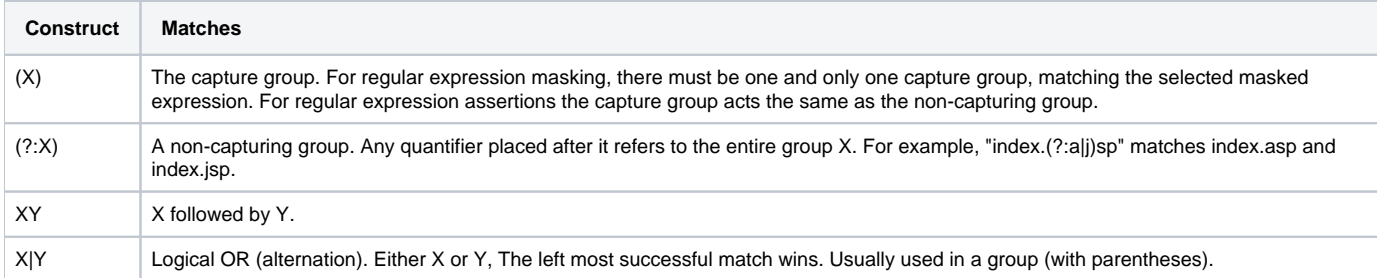

# <span id="page-1-0"></span>Describing characters

Most of the important regular expression language operators are single characters without the escape character. The escape character \ (a single backslash) signals to the regular expression parser that the character following the backslash is not an operator. For example, the parser treats an asterisk (\*) as a repeating quantifier and a backslash followed by an asterisk (\\*) as the Unicode character 002A. The following table shows a list of characters used in regular expressions.

#### **Table 2** Characters

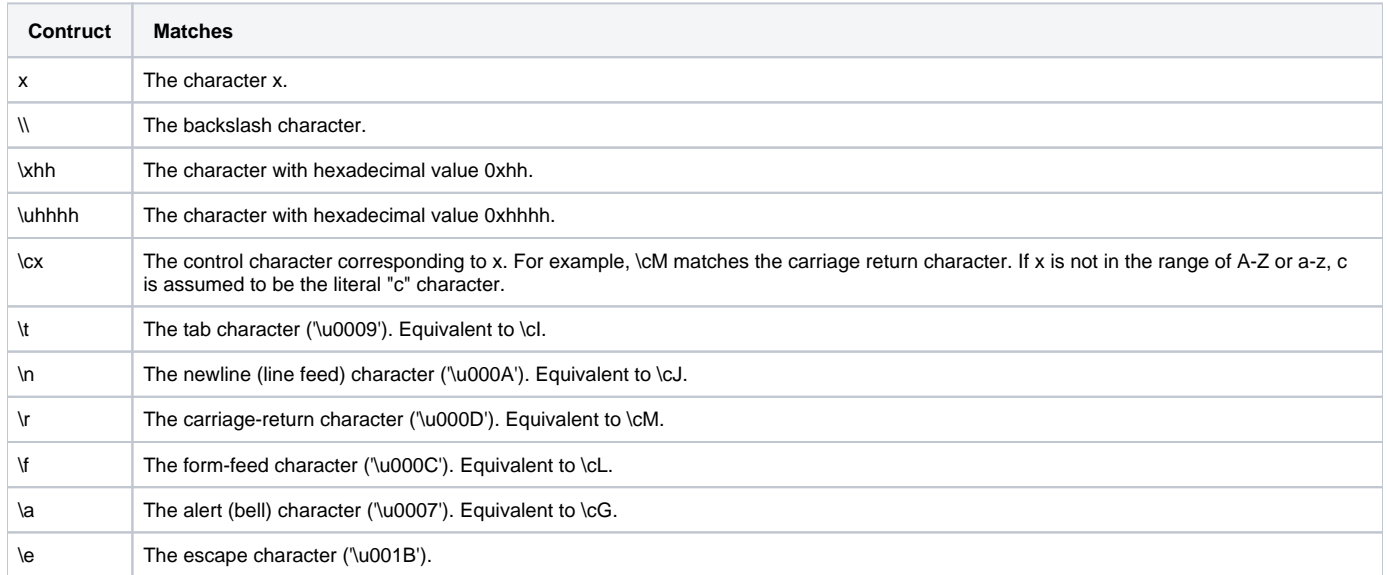

### <span id="page-1-1"></span>Describing character classes

A character class is a set of characters that will find a match if any one of the characters included in the set matches. The following table summarizes character matching syntax.

#### **Table 3** Character classes

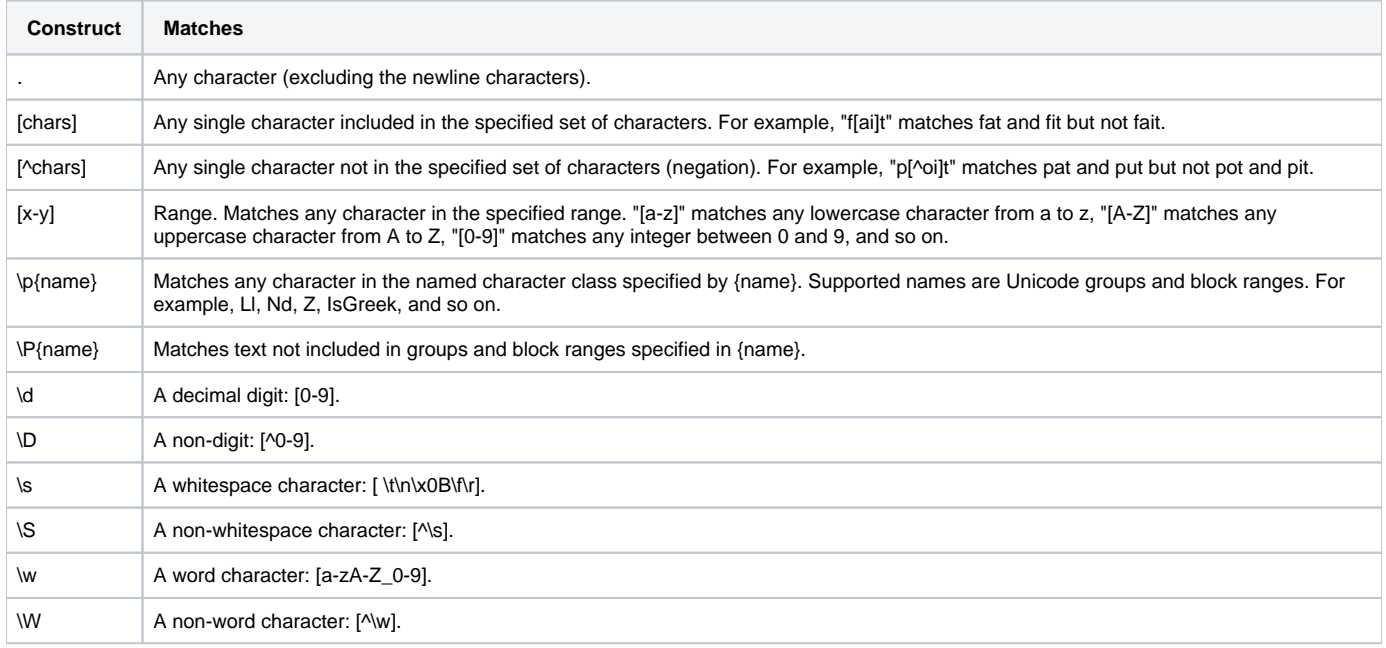

### <span id="page-1-2"></span>Describing atomic zero-width matches

The meta characters described in the following table do not represent characters. They simply cause a match to succeed or fail depending on the current position in the string. For example, ^ specifies that the current position is at the beginning of a line. Thus, the regular expression ^FTP returns only those occurrences of the character string "FTP" that occur at the beginning of a line.

#### **Table 4** Meta characters

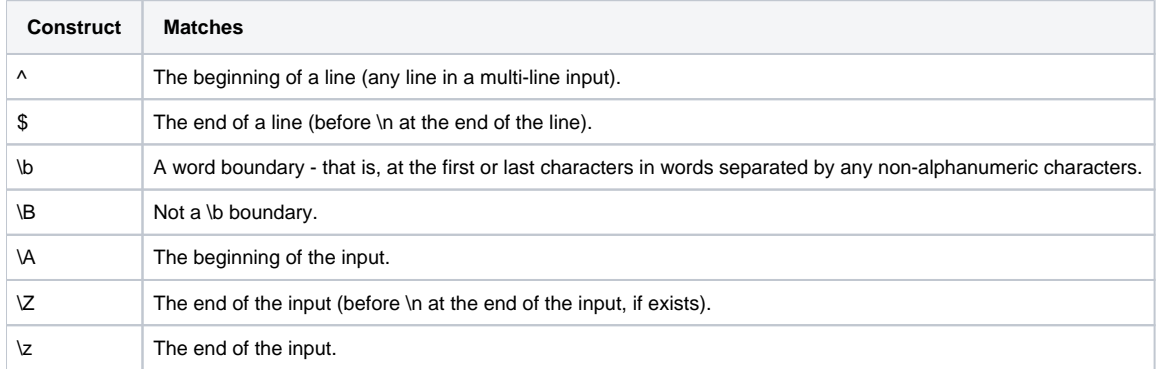

# <span id="page-2-0"></span>Describing quantifiers

Quantifiers add optional quantity data to a regular expression. A quantifier expression applies to the character, group, or character class that immediately precedes it. When more than one match exists, it returns the maximum number of repetitions. The following table describes the quantifiers. The minimum number of repetitions is described in Lazy Quantifiers.

#### **Table 5** Quantifiers

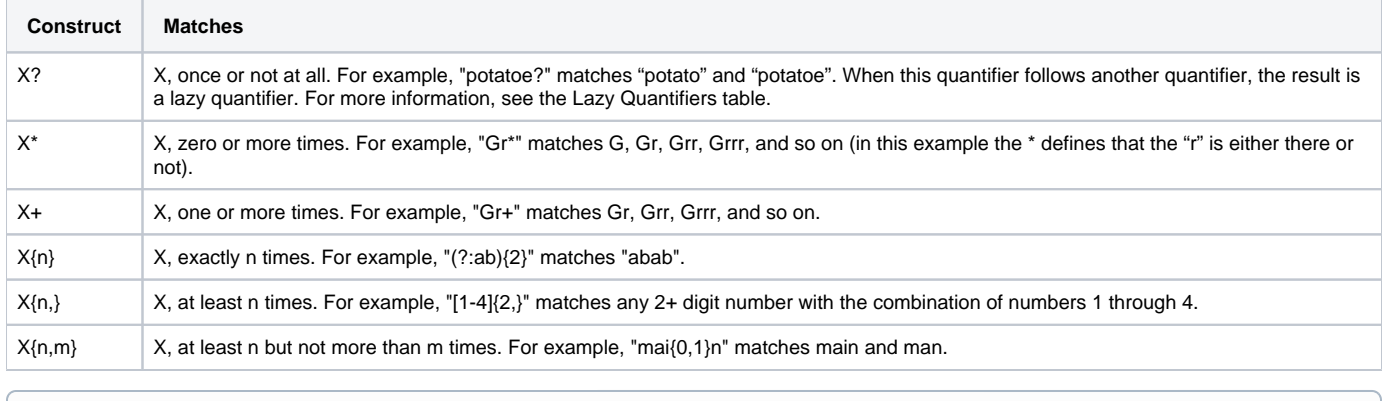

You cannot use quantifiers with atomic zero-width matches.

# <span id="page-2-1"></span>Describing lazy quantifiers

Lazy quantifiers behave the same as quantifiers, except that instead of searching the maximum number of repetitions, it searches for the minimum number of repetitions. The following table describes the lazy quantifiers.

#### **Table 6** Lazy quantifiers

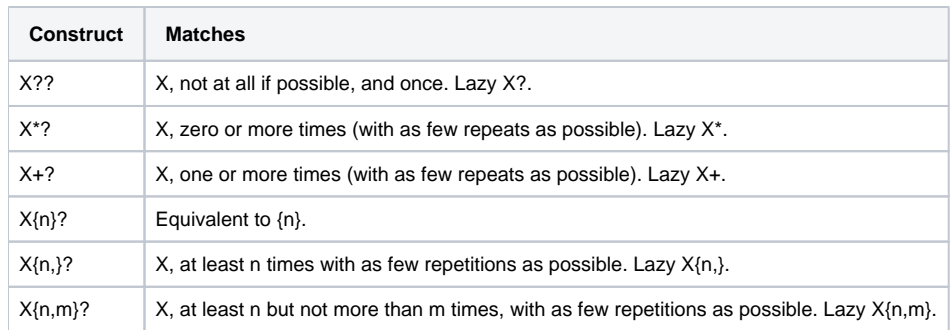

For additional information about regular expressions, see the website [http://en.wikipedia.org/wiki/Regular\\_expression.](http://en.wikipedia.org/wiki/Regular_expression)